## **Step 1: Complete this form**

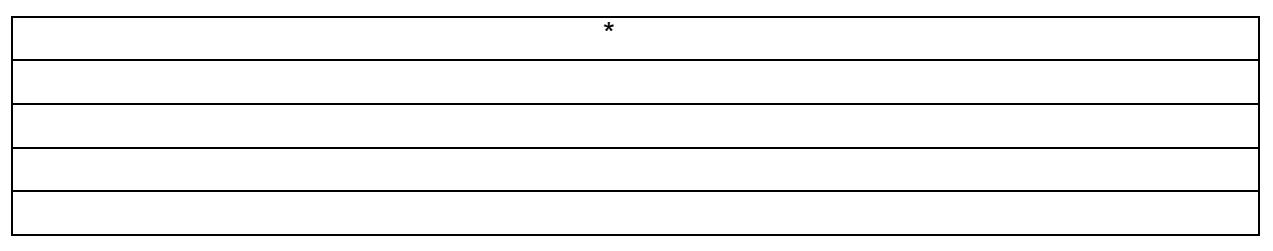

 $\mathcal{L}_{\rm{in}}$ 

8,'(/,1(6

& RPPLW **RVPIPHI &** W V RSWLRQDO

•If the request i approved the "F" grade will be changed t a "W" grade, with n GPA consequences.